# **como fazer aposta loteria online**

- 1. como fazer aposta loteria online
- 2. como fazer aposta loteria online :bet7k manutencao
- 3. como fazer aposta loteria online :sortudos slots

#### **como fazer aposta loteria online**

#### Resumo:

**como fazer aposta loteria online : Descubra os presentes de apostas em mka.arq.br! Registre-se e receba um bônus de boas-vindas para começar a ganhar!**  contente:

o cada vez mais populares. especialmente nos casinos online! Um doscasino Online que á chamando à atenção éoLv Be- Neste artigo e você vai aprender tudo Sobre do Café l

– desde como jogar até onde fazer suas apostas". Antes De começar: É importante rque OClub LuFBe opera legalmente em como fazer aposta loteria online país oferecendo uma variedadede Jogos DEa

te Em como fazer aposta loteria online seu site; Desde caso Você tenha maior ou 18 anos também pode legal jogo

### **Apostas Esportivas no A2 Sports Bet Site: O Guia Definitivo**

No mundo dos jogos de azar online, é importante encontrar um site confiável e seguro para realizar suas apostas esportivas. Um dos melhores sites de apostas esportivas atualmente disponíveis é o A2 Sports Bet Site. Neste artigo, você descobrirá tudo o que precisa saber sobre o A2 Sports Bet Site e como fazer suas apostas com sucesso.

O A2 Sports Bet Site oferece uma ampla variedade de esportes para apostas, incluindo futebol, basquete, tênis e muito mais. Além disso, o site oferece excelentes quotas e uma interface fácil de usar, o que torna a colocação de suas apostas uma experiência agradável e emocionante.

### **Como Fazer Apostas Esportivas no A2 Sports Bet Site**

Para começar a fazer suas apostas no A2 Sports Bet Site, é necessário criar uma conta. Este processo é rápido e fácil, e exige apenas algumas informações pessoais básicas. Depois de criar como fazer aposta loteria online conta, você poderá fazer depósitos usando uma variedade de opções de pagamento, incluindo cartões de crédito, porta-safes eletrônicos e transferências bancárias.

Uma vez que você tiver fundos em como fazer aposta loteria online como fazer aposta loteria online conta, é hora de começar a fazer suas apostas. Para fazer isso, navegue até a página do esporte desejado e selecione o evento no qual deseja apostar. Em seguida, escolha o tipo de aposta que deseja fazer e insira o valor da como fazer aposta loteria online aposta. Antes de confirmar como fazer aposta loteria online aposta, certifique-se de revisar cuidadosamente todas as informações fornecidas, incluindo as cotas e as regras do jogo.

#### **Vantagens de Usar o A2 Sports Bet Site**

Há muitas vantagens em como fazer aposta loteria online usar o A2 Sports Bet Site para suas necessidades de apostas esportivas. Em primeiro lugar, o site oferece excelentes quotas, o que significa que você terá a chance de ganhar mais dinheiro com suas apostas. Além disso, o site oferece uma ampla variedade de esportes e eventos para apostas, o que significa que você terá muitas opções para escolher.

Outra vantagem do A2 Sports Bet Site é a como fazer aposta loteria online interface fácil de usar. O site é intuitivo e fácil de navegar, o que torna a colocação de apostas rápida e fácil. Além disso, o site oferece recursos úteis, como estatísticas em como fazer aposta loteria online tempo real e atualizações de resultados, que podem ajudar a informar suas decisões de aposta.

## **Conclusão**

No geral, o A2 Sports Bet Site é uma excelente opção para aqueles que desejam fazer apostas esportivas online. Com como fazer aposta loteria online ampla variedade de esportes e eventos, excelentes quotas e interface fácil de usar, o site oferece tudo o que você precisa para fazer suas apostas com sucesso. Então, se você está procurando um site de apostas esportivas confiável e seguro, não procure mais do que o A2 Sports Bet Site.

#### **como fazer aposta loteria online :bet7k manutencao**

Cybernew, cyperné new. : best-vpn; vps n -for/Sportsabe O limite mínimo de retirada a todos os métodos édeR\$10", qualquer valor abaixo do máximo não pode ser processado! meios por levantamento devem estar oferecido também o Nome... Importante! Como faço re retirar fundos? – Centro De Ajuda EsportesBE helptcentre (esportelb).au :

O evento foi realizado em como fazer aposta loteria online São Paulo, no Espaço de Loterias da Caixa, na Avenida Paulista. Além disso, os 5 apostadores conseguiram acompanhar o sorteio pelas redes sociais, inclusive pelo Youtube.

Os números sorteados foram: 1º sorteio 02-14-15-22-27-28 2º sorteio

### **como fazer aposta loteria online :sortudos slots**

### **Os princípios do Real Madrid: se você não gosta... eles têm outros**

Carlo Ancelotti e o seu time resistiram à forte pressão do Bayern de Munique e, graças a um pênalti de Vinícius Júnior no final do jogo, mantiveram-se no jogo. Um confronto épico que deixa tudo aberto para a segunda mão.

#### **Um jogo de várias fases**

O Real Madrid teve de jogar diferentes partidas num único jogo: uma defesa inicial, um lento controlo do jogo e um aumento de ritmo no final. A confiança do treinador Ancelotti no seu plantel e nos seus jogadores foi decisiva para que isto acontecesse.

#### **O mestre Kroos e a estrela Vinícius**

Kroos, com 44 passes sem erros, e Vinícius, com um gol sensacional, foram os grandes

destaques do Real Madrid. Foram eles quem mudaram o rumo do jogo e quem garantiram que as "merengues" continuassem como fazer aposta loteria online disputa pela presença na final da Liga dos Campeões.

#### **O Bayern falhou o gol da vitória**

O Bayern teve oportunidades de gol suficientes para vencer o jogo, mas falhou como fazer aposta loteria online ser eficaz diante da baliza. Isso deixou a qualificação totalmente aberta para a segunda mão, que será disputada na Espanha.

#### **Tabela de classificação**

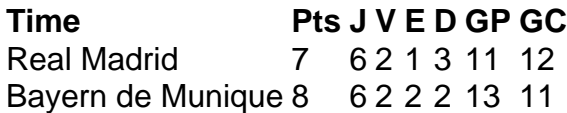

Author: mka.arq.br Subject: como fazer aposta loteria online Keywords: como fazer aposta loteria online Update: 2024/7/27 11:44:27